A B

D E F

M N O

J K L

G H I

П

S T U  $\overline{\vee}$ W<br>X

P Q R

X Y N 数字 Y Z

 $\sim$ 

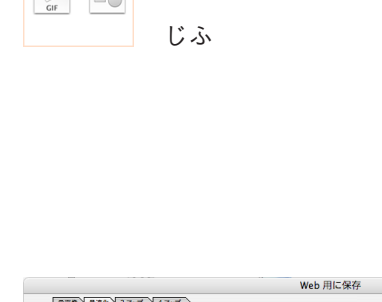

GIF

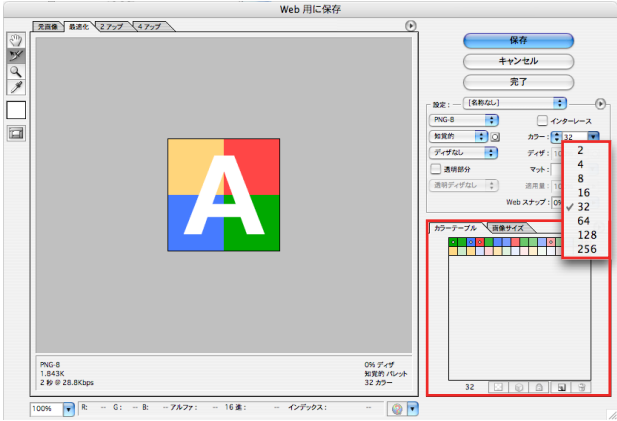

Adobe Photoshop の「Web 用に保存」画面。 GIF や PNG-8 など、インデックスカラーの画像を 作る際には、適切な色数の設定と、画像内容に見合った 、カラーテーブルの設定をすることで データサイズをおさえ、綺麗なインデックスカラーの 。画像を作ることができる

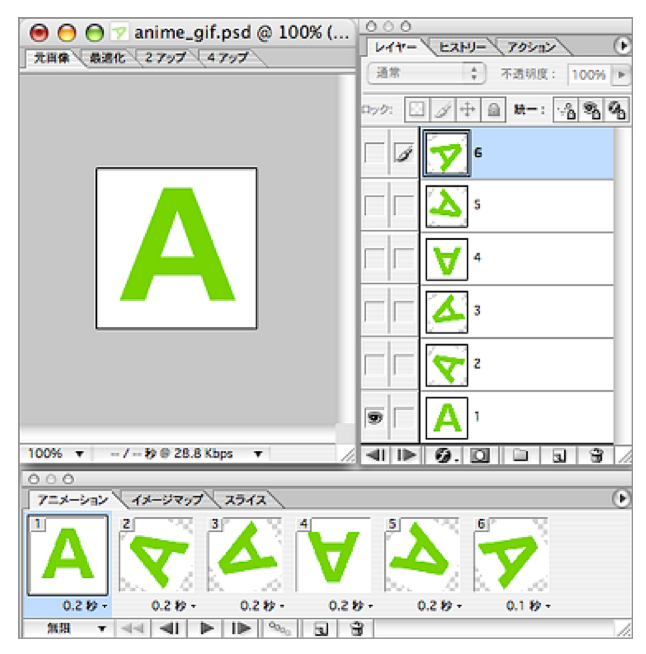

Adobe Photoshop でアニメーション GIF を作る場合は、 、レイヤー毎に各コマの画像を作り Adobe ImageReady で編集、保存する。

## **概要**

GIF とは Graphics Interchange Format の略で、ビット マップデータのファイルフォーマットの一つです。拡張 子は gif です。

扱える色数が8ビット (256色) までのインデックスカ ラーで、LZW という圧縮方法が用いられているファイ ルフォーマットです。8ビット (256色) までのインデッ クスカラーしか扱うことができないため、写真など連続 的な階調のある画像には不向きですが、平坦な階調の画 像や同じ色が続いているような画像には向いています。 PNG (Portable Network Graphics) が誕生する以前は、 Web上のイラストやロゴなど平坦な階調の画像といえ ば GIF でした。

1994~1999年にかけて LZW という圧縮方法に関する 特許問題が、GIF を利用するソフトウェアや GIF の利 用に関して起こり、PNGが開発されたという経緯があ ります (LZW の特許は 2003年で有効期限が切れまし た)。PNGは24ビットのフルカラーも扱えますが、8ビッ トまでのインデックスカラーも作成でき、以前は PNG も Web ブラウザの対応が不十分などの問題がありまし たが、イラストやロゴなど平坦な階調の画像に関して、 現在は PNG の利用が進んでいるようです。

GIF のその他の特長としては、複数の GIF をまとめて アニメーションとして表示する機能があり(アニメー ション GIF)、初期の Web では簡単なアニメーション といえばアニメーション GIF でした。

また指定した特定の1色を透明にすることも可能です  $($ 透過 $G$ IF $)$ 。

24 ビットカラーなどで画像を作成している場合、GIF ファイルとして保存するということは色数を減らすこ とになります。ビットマップデータ編集時は、画像処 理ソフトウェアのネイティブなファイルフォーマット (Adobe Photoshop であれば PSD) など非圧縮のファイ ルフォーマットを用い、最終的に GIF にする場合は編 集終了後に一度だけGIFとして保存するのが良いでしょ 。う